## *flyswot: garden-variety machine learning applications*

Catherine Cronin – Digitisation Workflow Officer Daniel van Strien – Digital Curator Andrew Longworth – Digitisation Workflow Manager

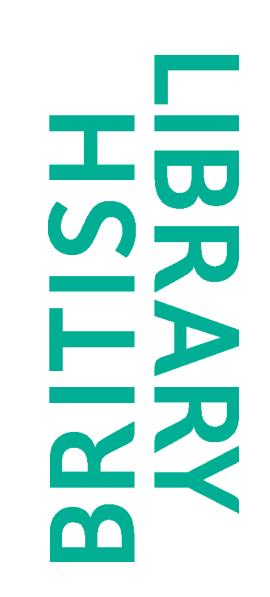

## What do all these images have in common?

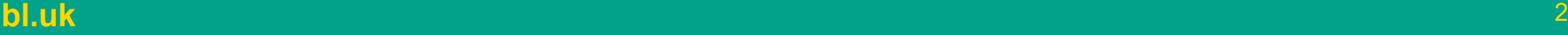

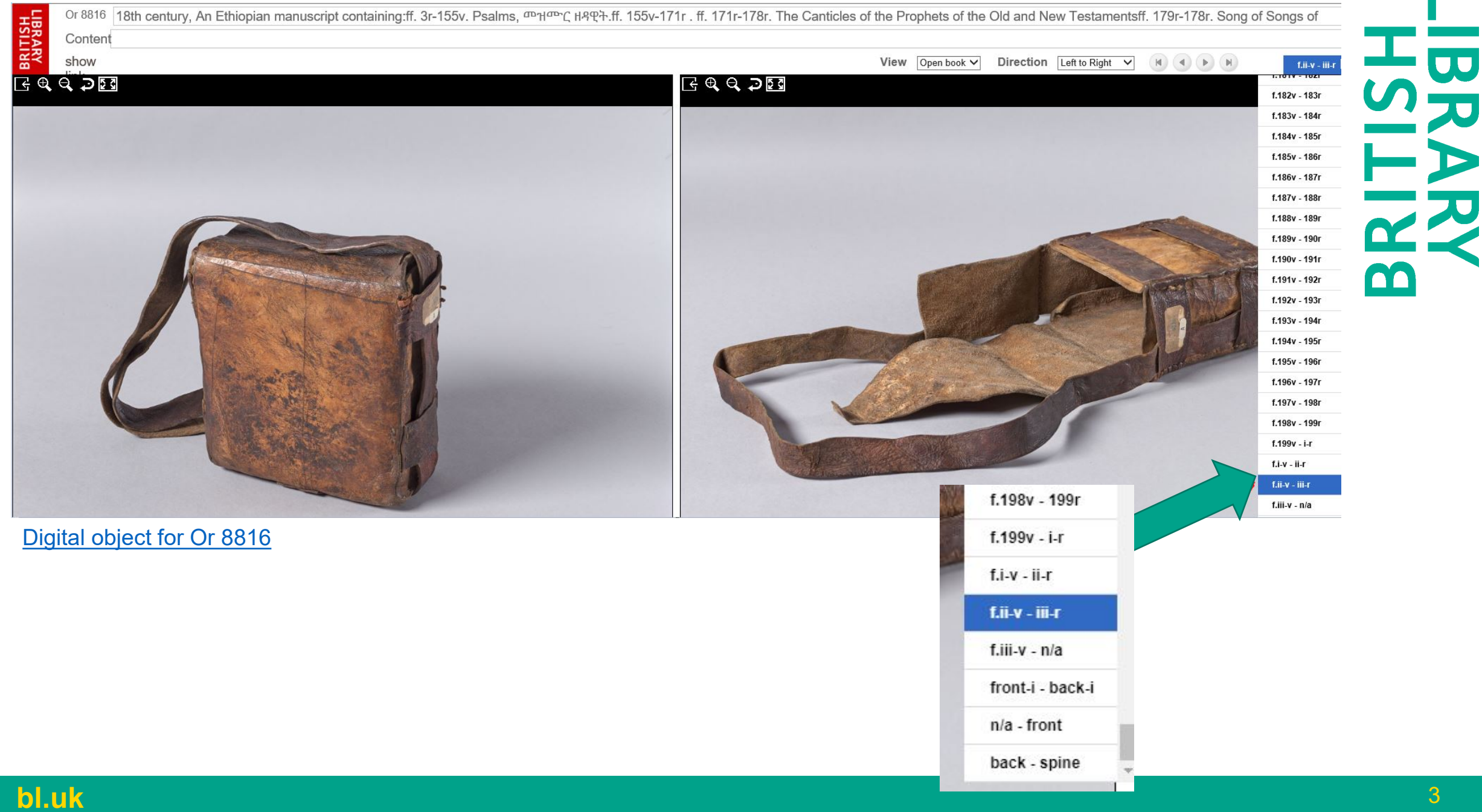

**PRITISH** Or 12467 1660, Psalter, 4R7 ff. 1r-2v. Prayer for the dying. ff. 3r-7v. A fragment of the Miracles of the Virgin Mary containing five miracles, the end of the last missing.ff. 8r-129r . Psalms, Incipit: ፍክሬ ዘዴድ ቃን ውዘታዮሉን መዝሙር ዘዳዊት Content show link View Open book v  $\begin{pmatrix} \mathbf{H} & \mathbf{H} \\ \mathbf{H} & \mathbf{H} \end{pmatrix} \begin{pmatrix} \mathbf{H} & \mathbf{H} \\ \mathbf{H} & \mathbf{H} \end{pmatrix}$ Direction Left to Right  $\vee$ f.i.v - ii-r  $BQQDQ$  $B \triangleleft Q$   $D$ f.151v - 152r This Book in the Ambaudanque f.152v - 153r was benefit Jem Magdala by f.153v - 154r f.154v - 155r f.155v - 156r f.156v - 157r f.157v - 158r appointment under Lord Napier f.158v - 159r O`A f.159y - 160r intradiumderful Exhedition in f.160v - 161r f.161v - 162r the heart of alyssymin when the f.162v - 163r Couch and brast ful Ling Theoder f.163v - 164r f.164v - 165r Start himself in a fit of deshand f.165v - 166r f.166y - 167r f.167v - 168r f.168v - 169  $f.169v - i-r$ f.i.v - ii-r f.ii-v - iii-r  $f.iii-v - n/a$ Digital object for Or 12647 f.168v - 169r f.169v - i-r f.i-v - ii-r f.ii-v - iii-r f.iii-v - n/a front-i - back-i bl.uk

<u> 400 - </u>  $\blacktriangleright$  $\mathbf{z}$ 

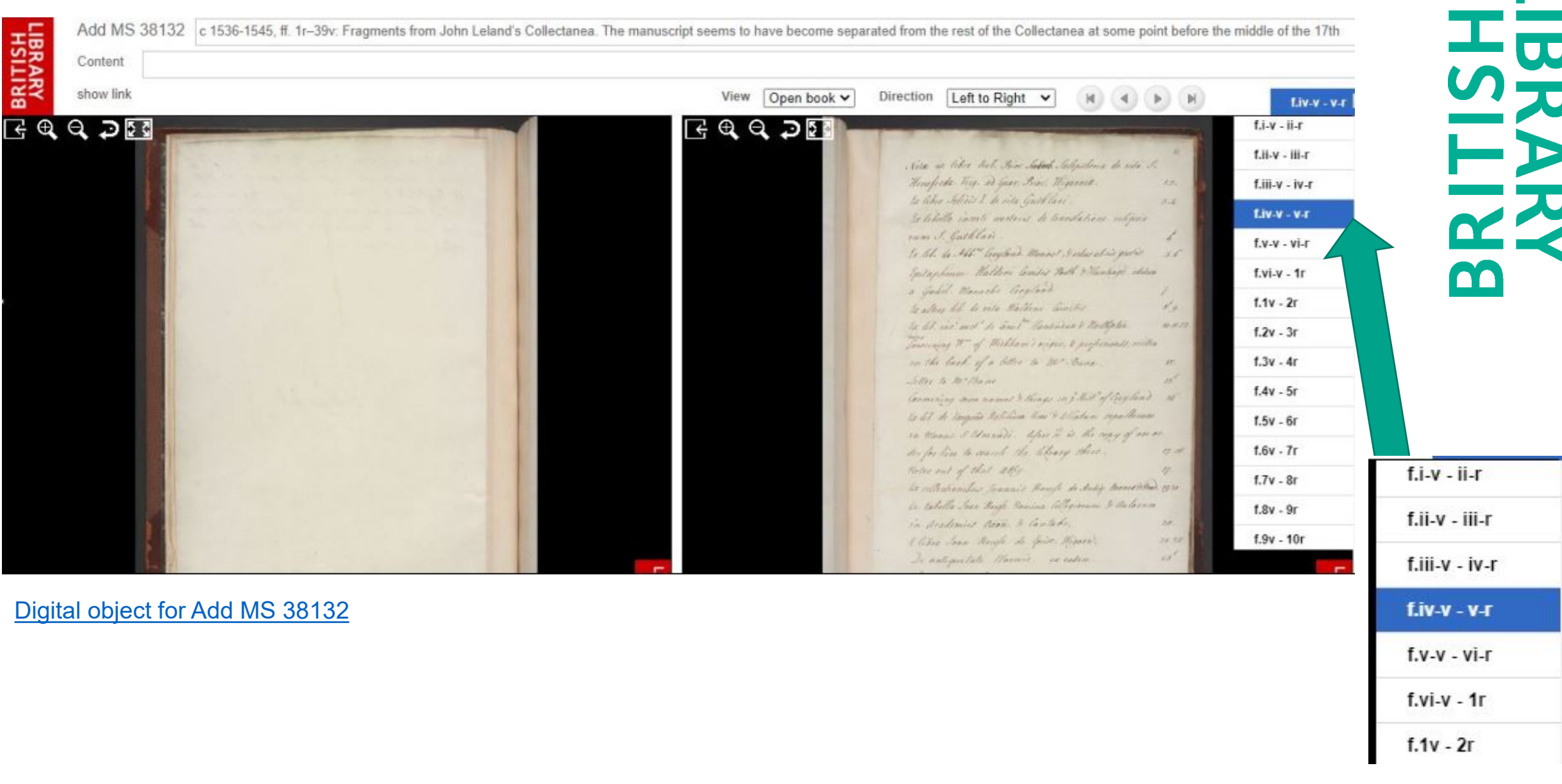

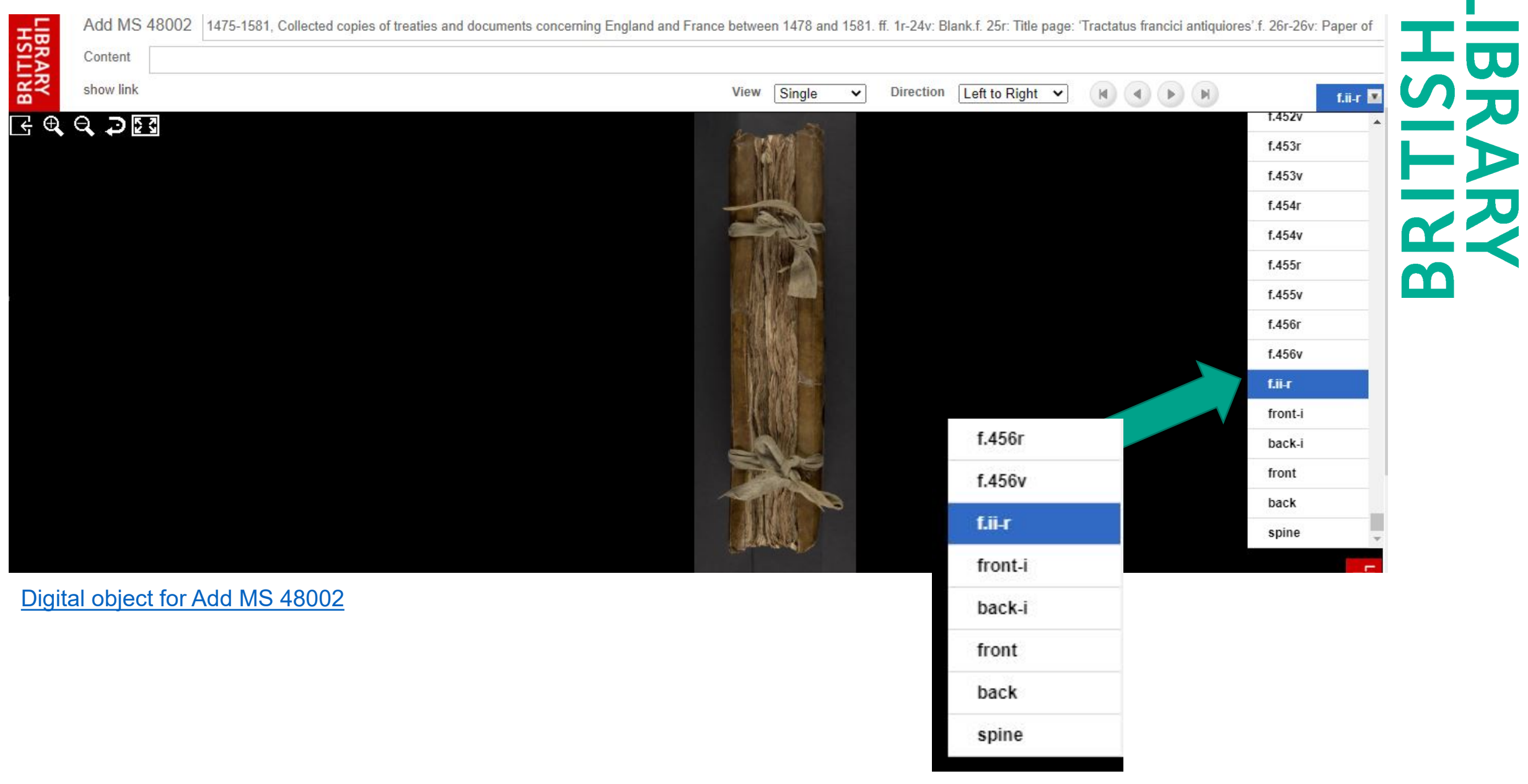

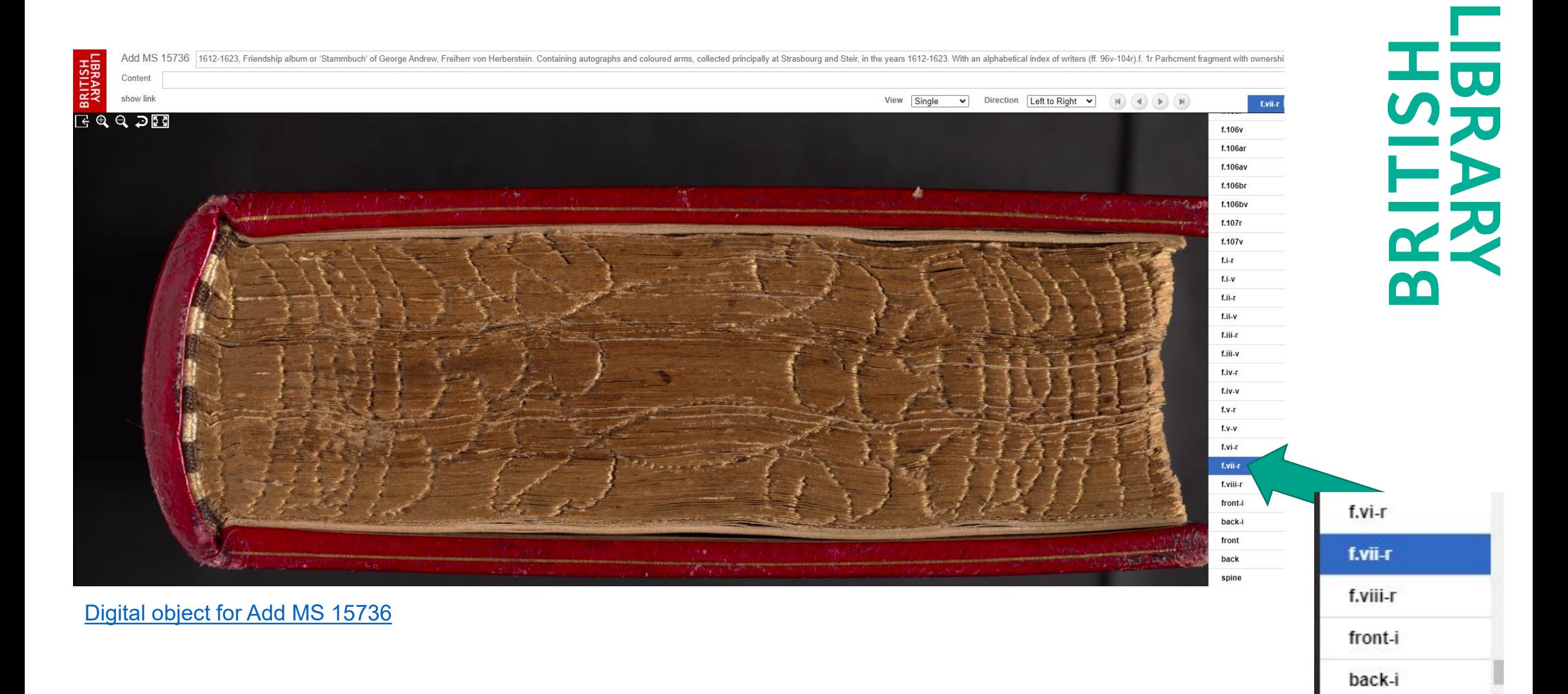

**bl.uk** 7

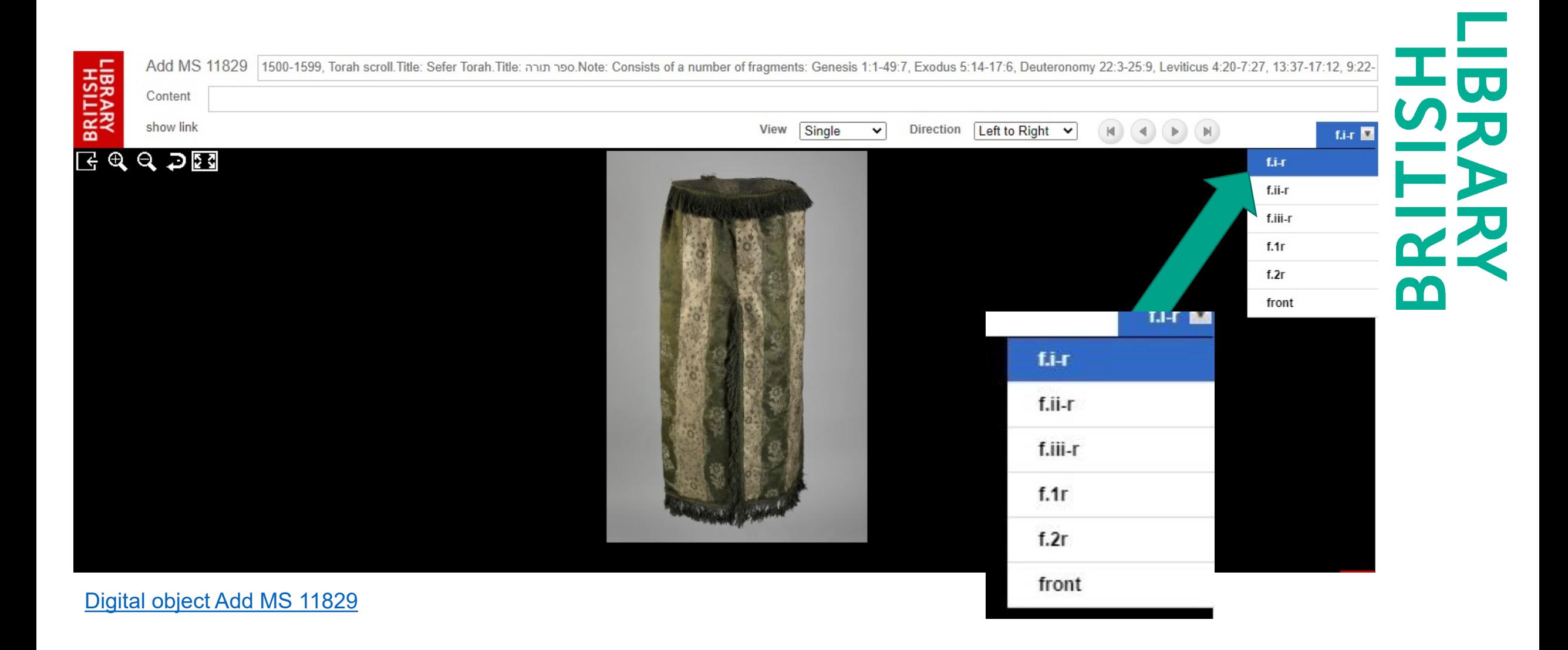

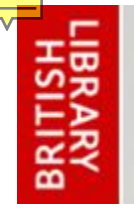

#### **DIGITISED MANUSCRIPTS**

## They are all FAKE FLYSHEETS

- Limited set of visible image labels
- Inflexible order sequence of images
- Tied to an old digital object platform
- Labels derived from image file names
- Many images incorrectly labelled as a flysheet

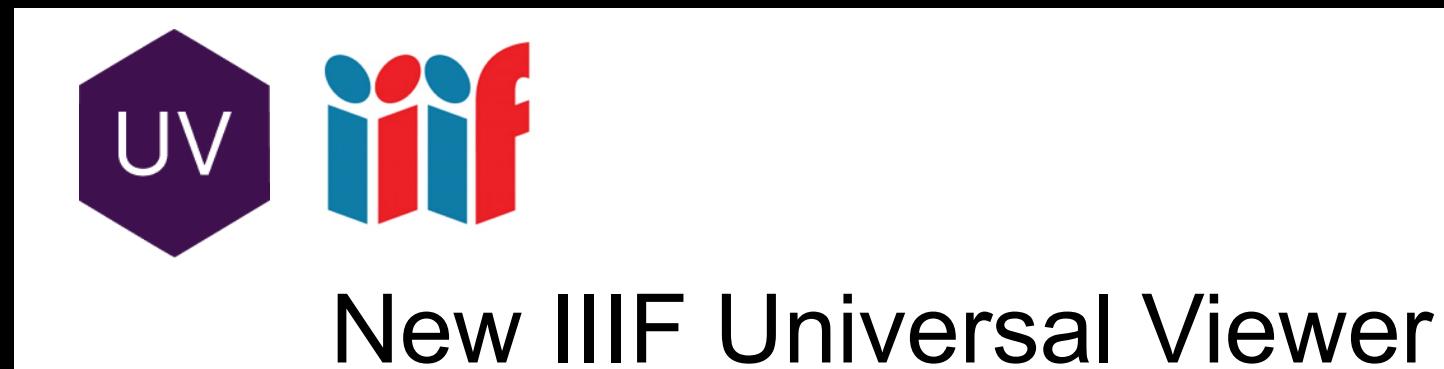

- Digital objects migrated to new viewer
- Standardised vocabulary for image labels
- Flexibility in order sequence of images
- Ability to apply appropriate labels to 'fake flysheet' images

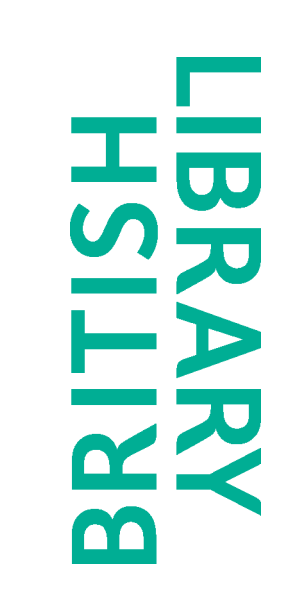

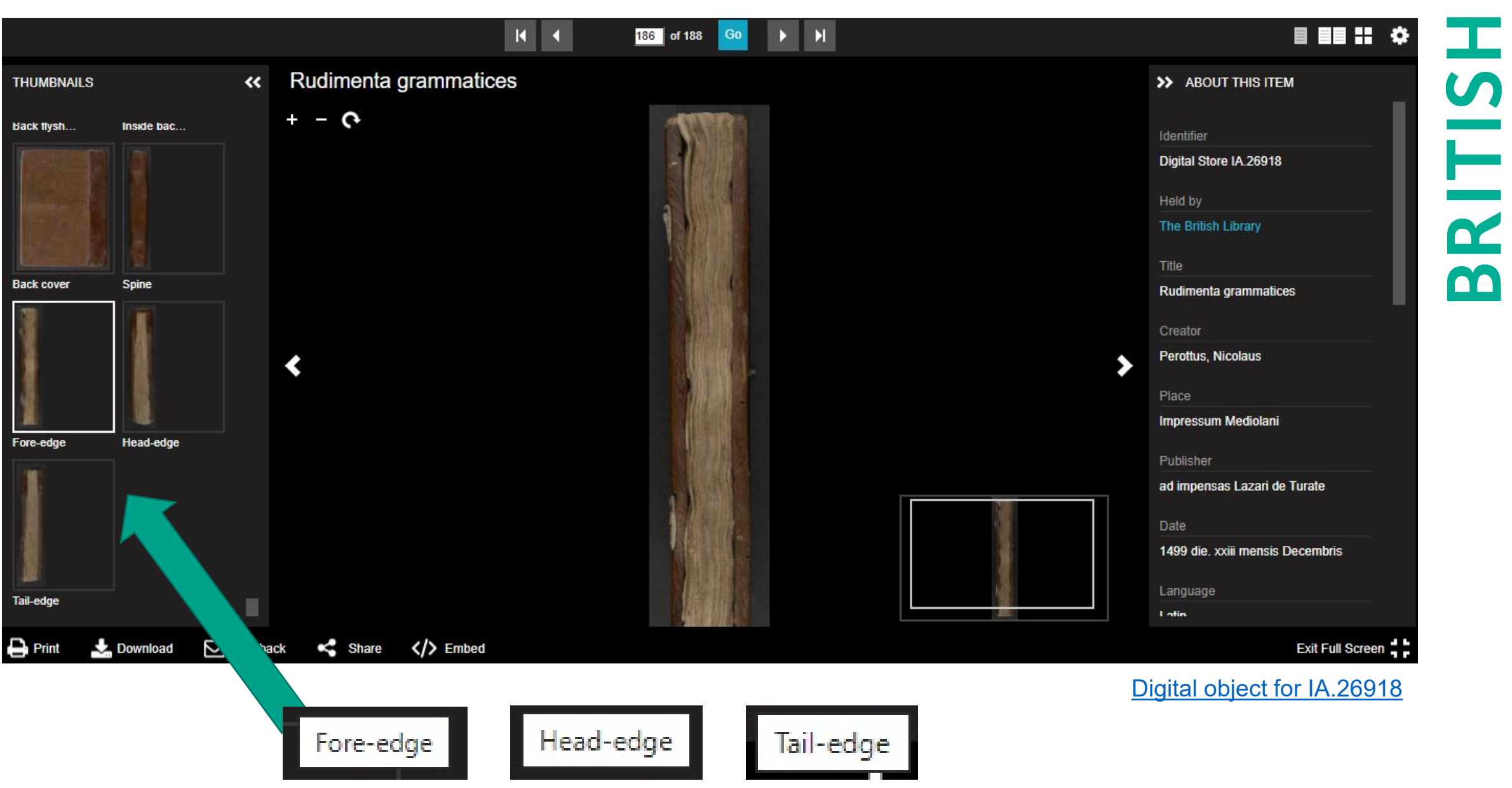

HSRAFISH

#### bl.uk

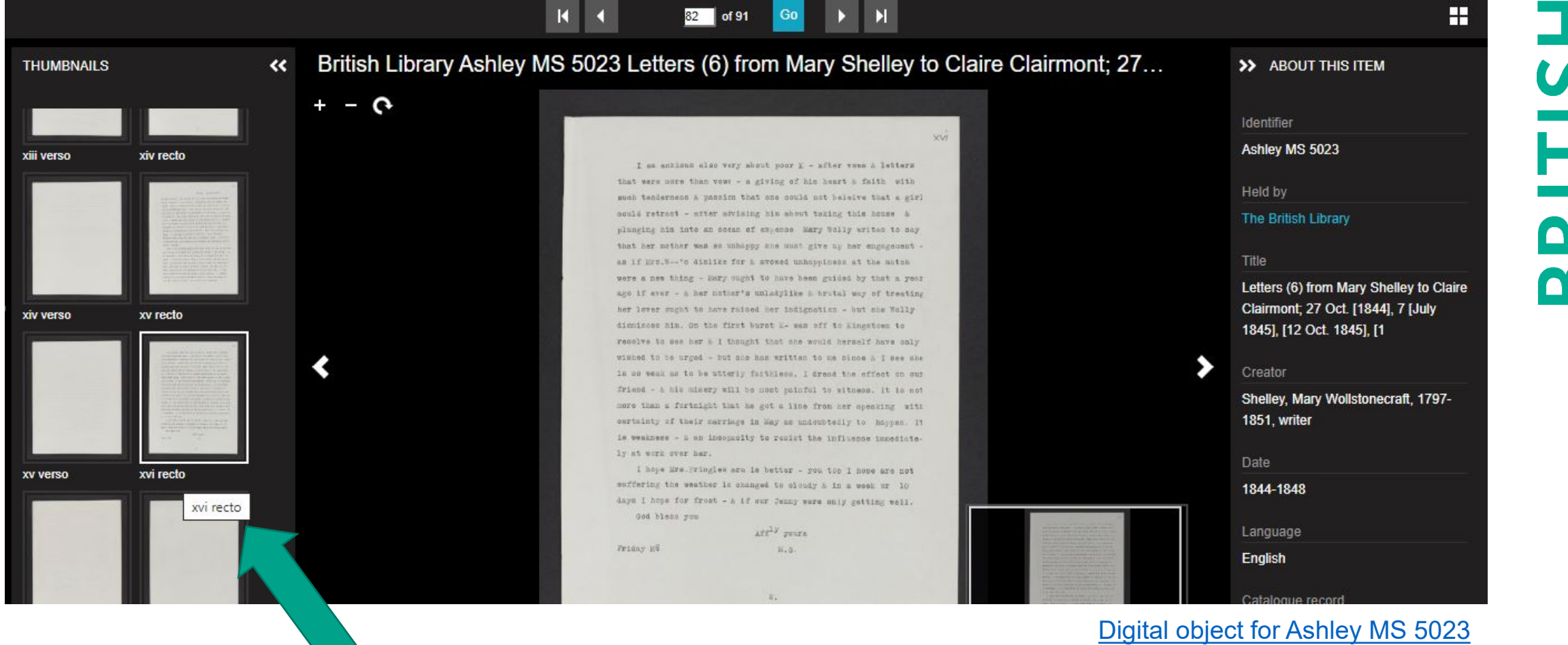

**NARA** 

**bl.uk** 12

xvi recto

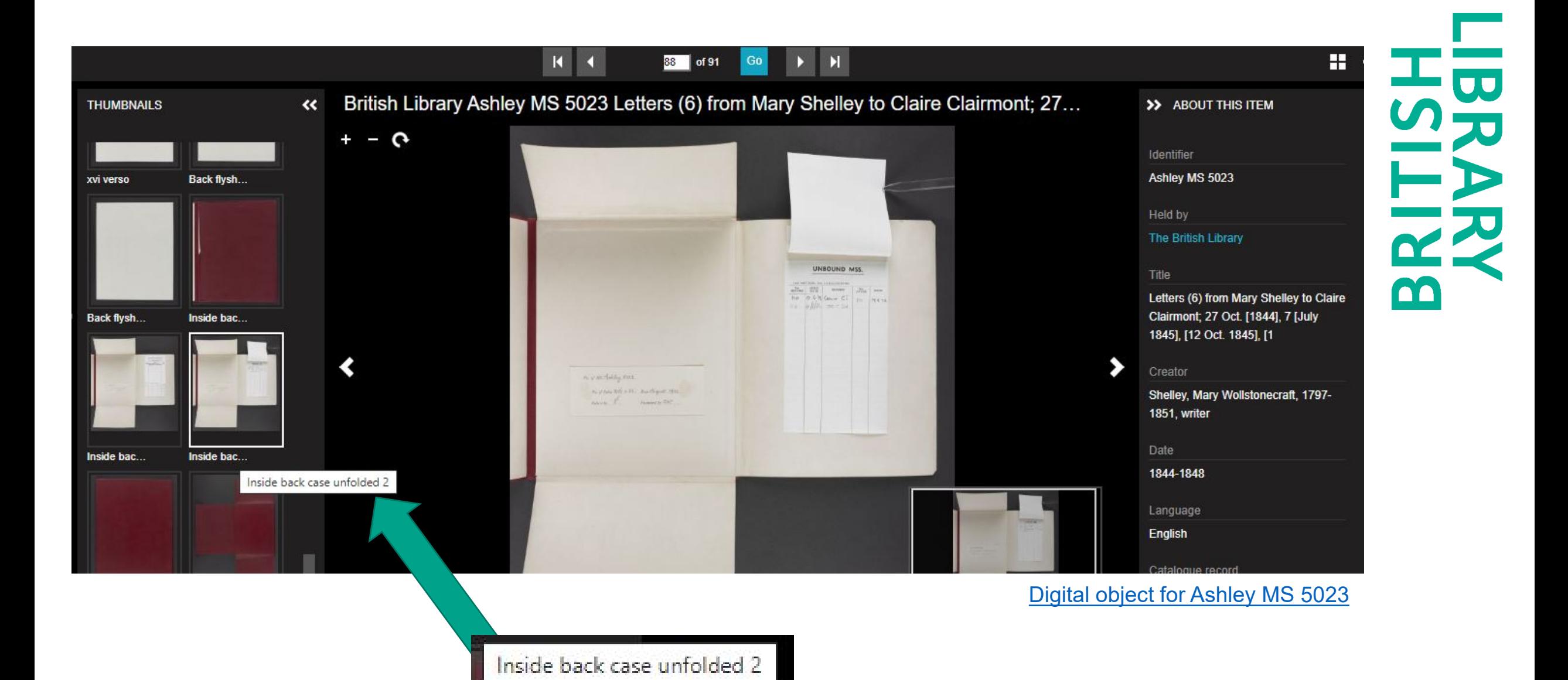

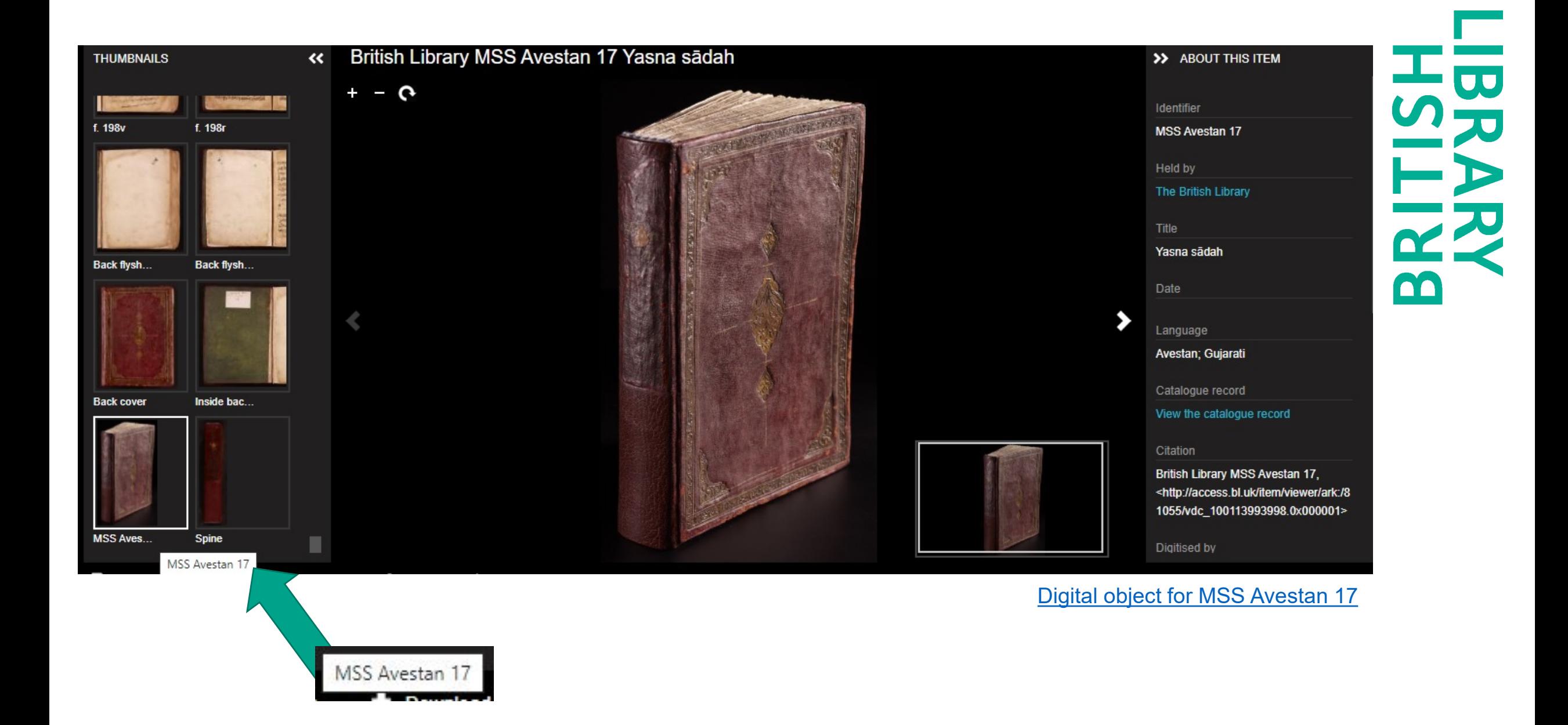

We have a mountain of digitised content:

- Tens of thousands of images
- About 1 petabyte (1,000 terabytes)

How do we identify which images are 'fake flysheets'?

### **Using computer vision to detect fake flysheets**

- Created training data by putting images into folders (integrating into existing workflows)
- Trained 'boring' CV models (ResNets)
- DVC and other tools used to make pipeline (semi) reproducible when new training data is available

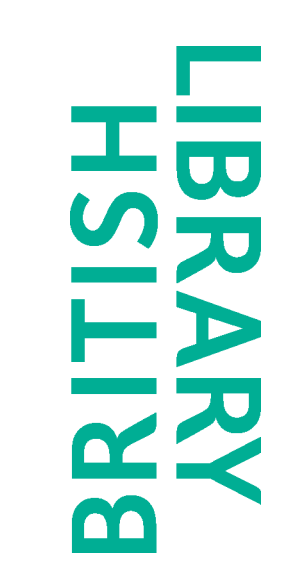

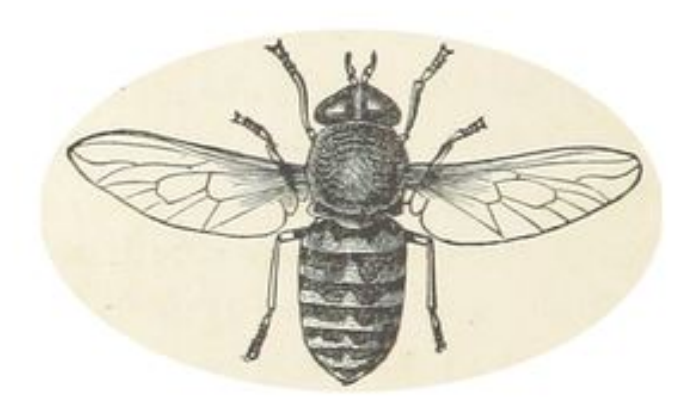

## **flyswot**

- Command Line Application used to 'deploy' our models
- Searches for images with a flysheet filename
- Predicts whether they are an actual flysheet or 'other' via a CSV report

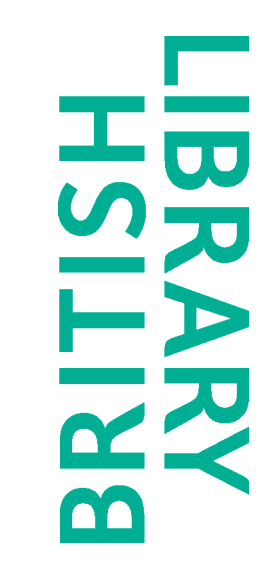

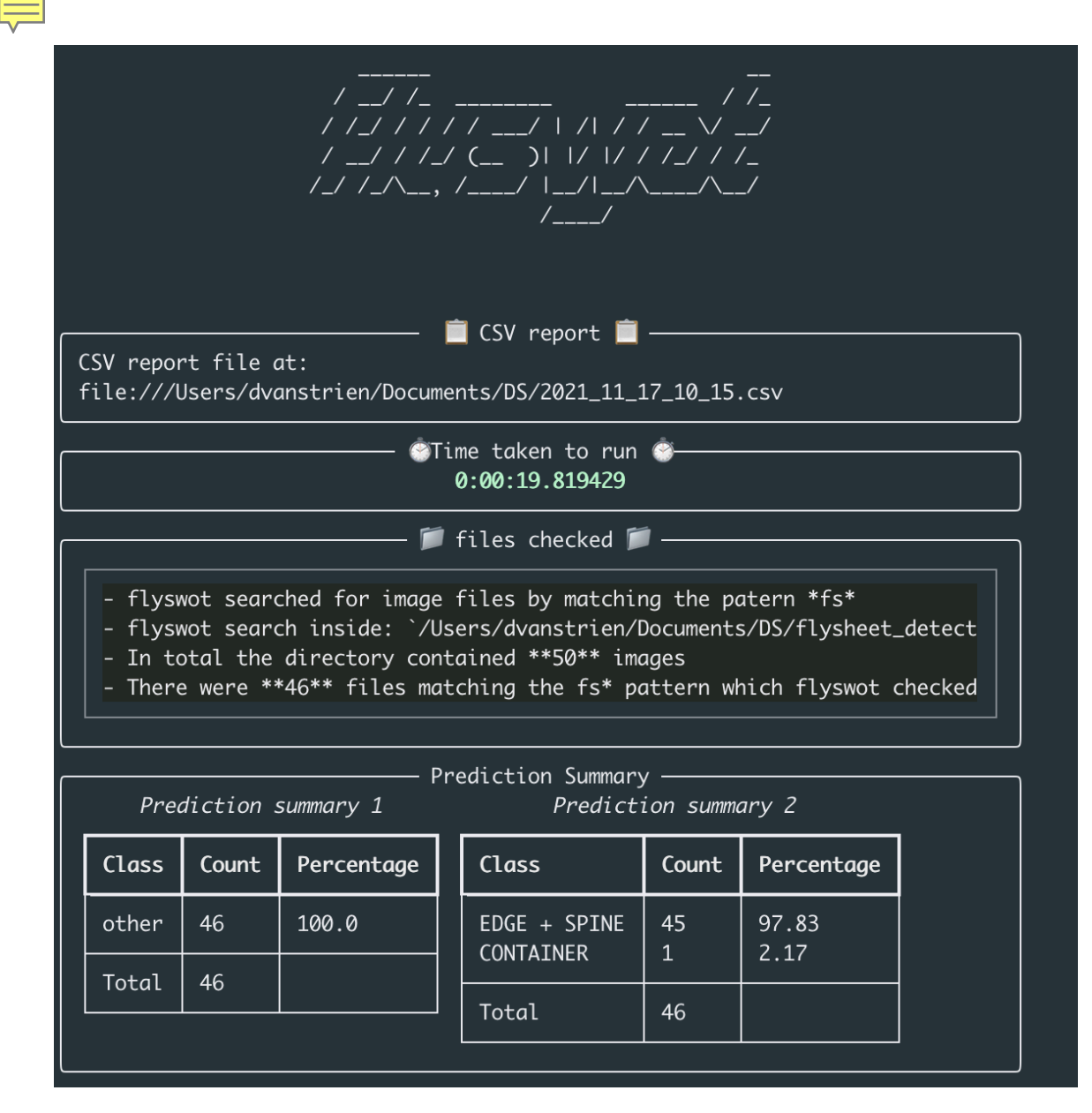

#### **bl.uk** 19

## Incorporating flyswot into the workflow

- Silver bullet!
- Unfortunately we have a large and varied collection
- flysheet vs other
- Interpret results using Power BI
- Allows us to assess the state of the image set and the amount of resource required

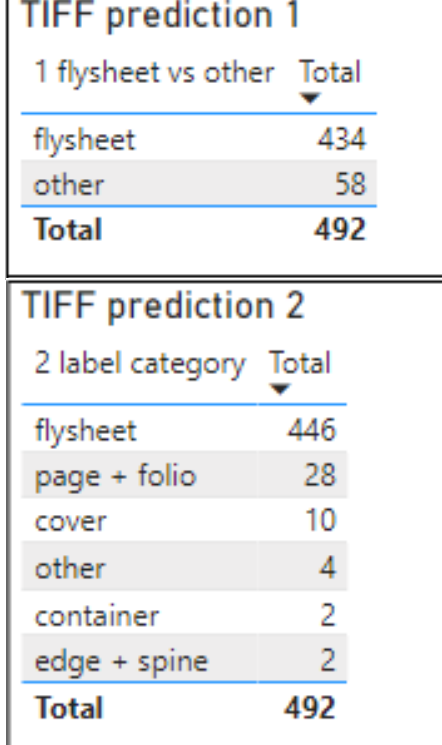

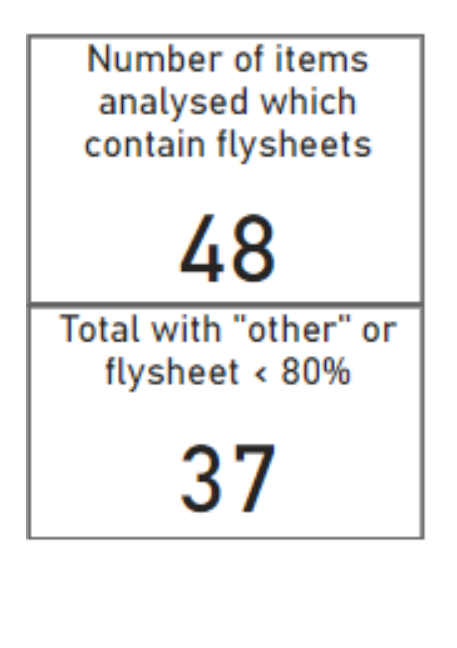

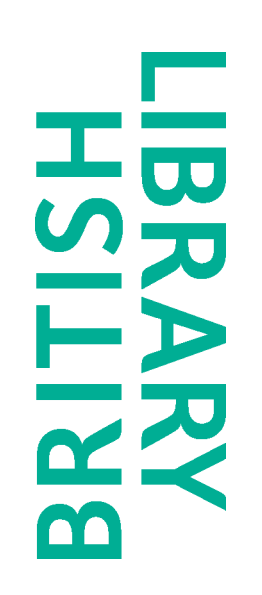

## Interpreting the results

#### • Allows us to focus on the items with fake flysheets

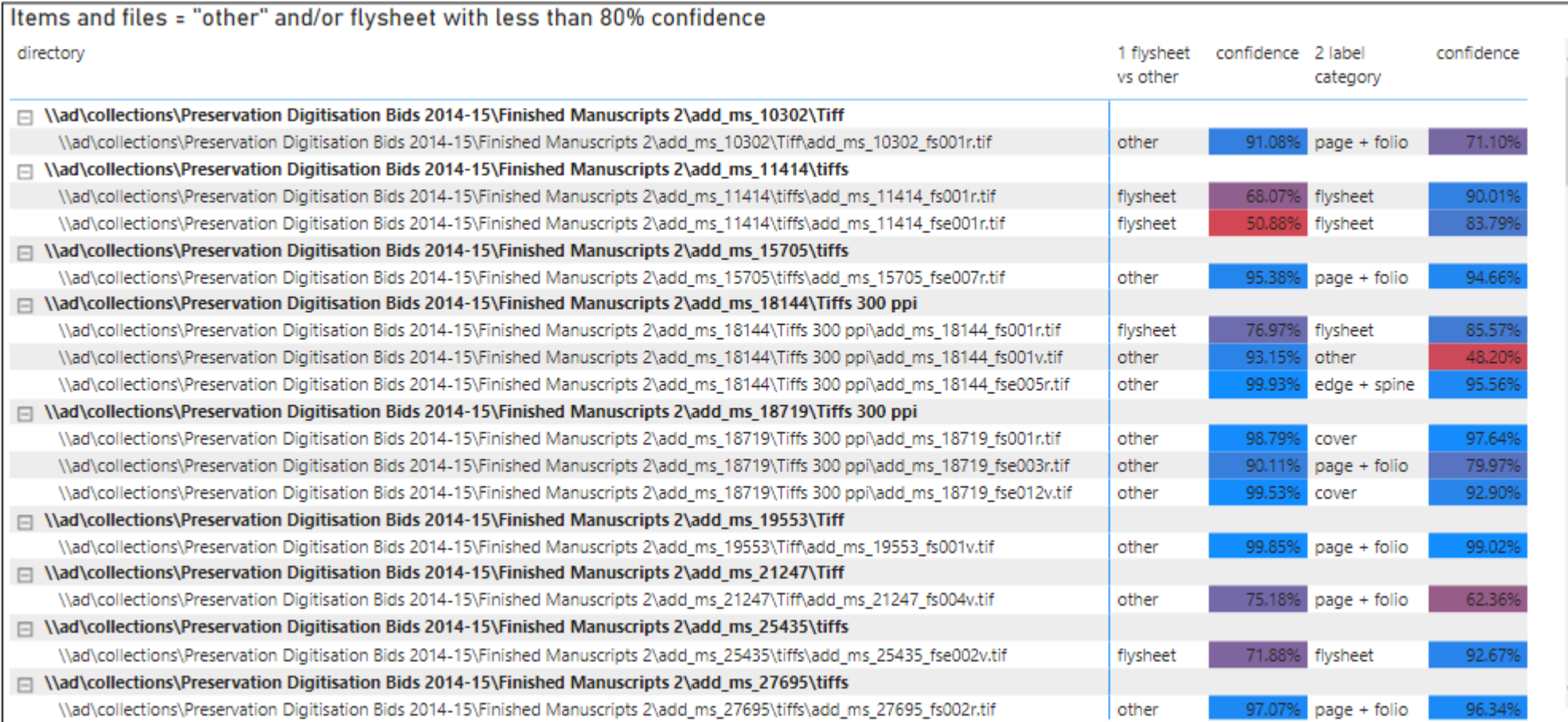

## Continuous improvement

• Highlights any unexpected predictions

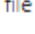

\\ad\collections\Preservation Digitisation Bids 2014-15\Finished Manuscripts 2\add\_ms\_27695\tiffs\add\_ms\_27695\_fse007v.tif \\ad\collections\Preservation Digitisation Bids 2014-15\Finished Manuscripts 2\add\_ms\_65194\Tiff\add\_ms\_65194\_fse001v.tif \\ad\collections\Preservation Digitisation Bids 2014-15\Finished Manuscripts 2\add\_ms\_65194\Tiff\add\_ms\_65194\_fse002r.tif \\ad\collections\Preservation Digitisation Bids 2014-15\Finished Manuscripts 2\add\_ms\_89309\300ppi tiffs\add\_ms\_89309\_fs001r.tif \\ad\collections\Preservation Digitisation Bids 2014-15\Finished Manuscripts 2\cotton\_ms\_tiberius\_a\_vii!1\tiffs\cotton\_ms\_tiberius\_a\_vii!1\_fs001r.tif \\ad\collections\Preservation Digitisation Bids 2014-15\Finished Manuscripts 2\egerton\_ms\_2709\tiffs\egerton\_ms\_2709\_fs003r.tif \\ad\collections\Preservation Digitisation Bids 2014-15\Finished Manuscripts 2\egerton\_ms\_3018\tiffs\egerton\_ms\_3018\_fs001r.tif \\ad\collections\Preservation Digitisation Bids 2014-15\Finished Manuscripts 2\harley\_ms\_6205\tiffs\harley\_ms\_6205\_fse004v.tif \\ad\collections\Preservation Digitisation Bids 2014-15\Finished Manuscripts 2\royal\_ms\_17\_a\_xliv\tiffs\royal\_ms\_17\_a\_xliv\_fs001v.tif \\ad\collections\Preservation Digitisation Bids 2014-15\Finished Manuscripts 2\royal\_ms\_17\_a\_xliv\tiffs\royal\_ms\_17\_a\_xliv\_fs002v.tif

\\ad\collections\Preservation Digitisation Bids 2014-15\Finished Manuscripts 2\royal\_ms\_17\_a\_xliv\tiffs\royal\_ms\_17\_a\_xliv\_fse003v.tif \\ad\collections\Preservation Digitisation Bids 2014-15\Finished Manuscripts 2\royal\_ms\_17\_a\_xliv\tiffs\royal\_ms\_17\_a\_xliv\_fse004v.tif

Refine the thresholds, give it examples to learn from and improve accuracy

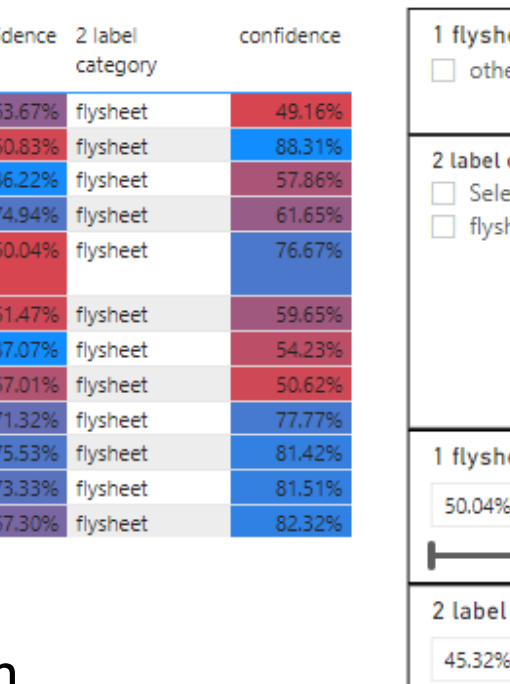

1 flysheet

vs other

other

other

other

other

other

other

other

other

other

other

other

other

confi

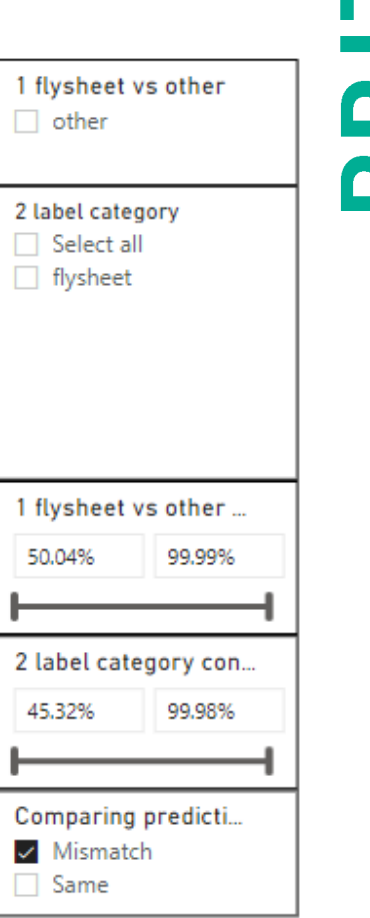

## Flexible and understanding

- One of many tools we use as part of an adaptable workflow
- Manual intervention is still required but this is desirable
- Building trust and confidence in machine learning

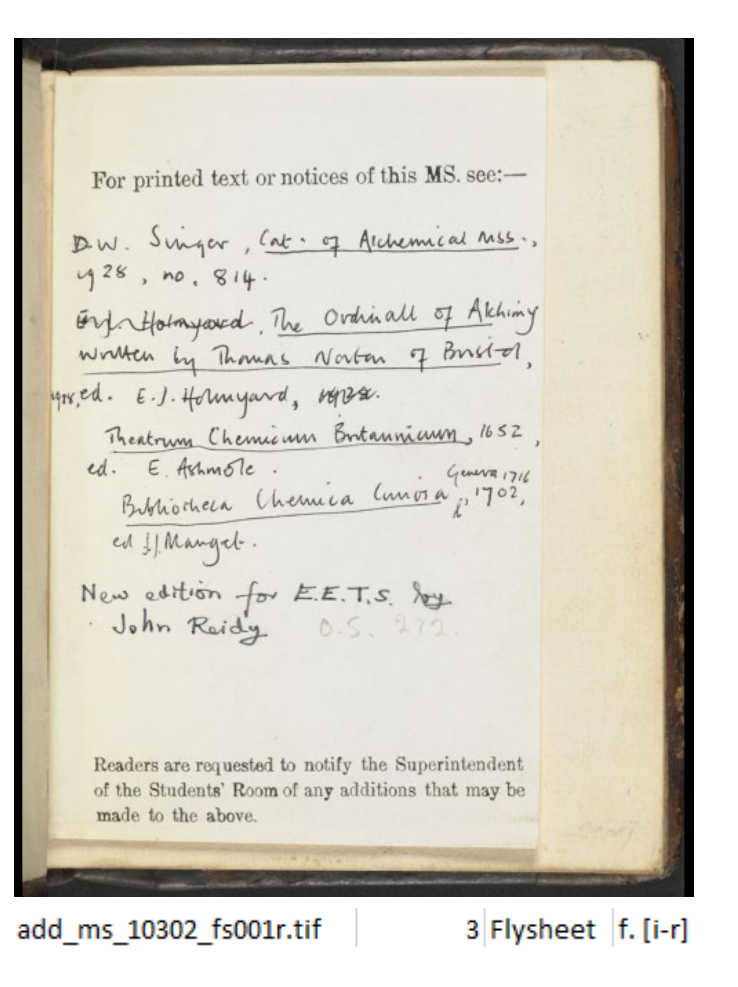

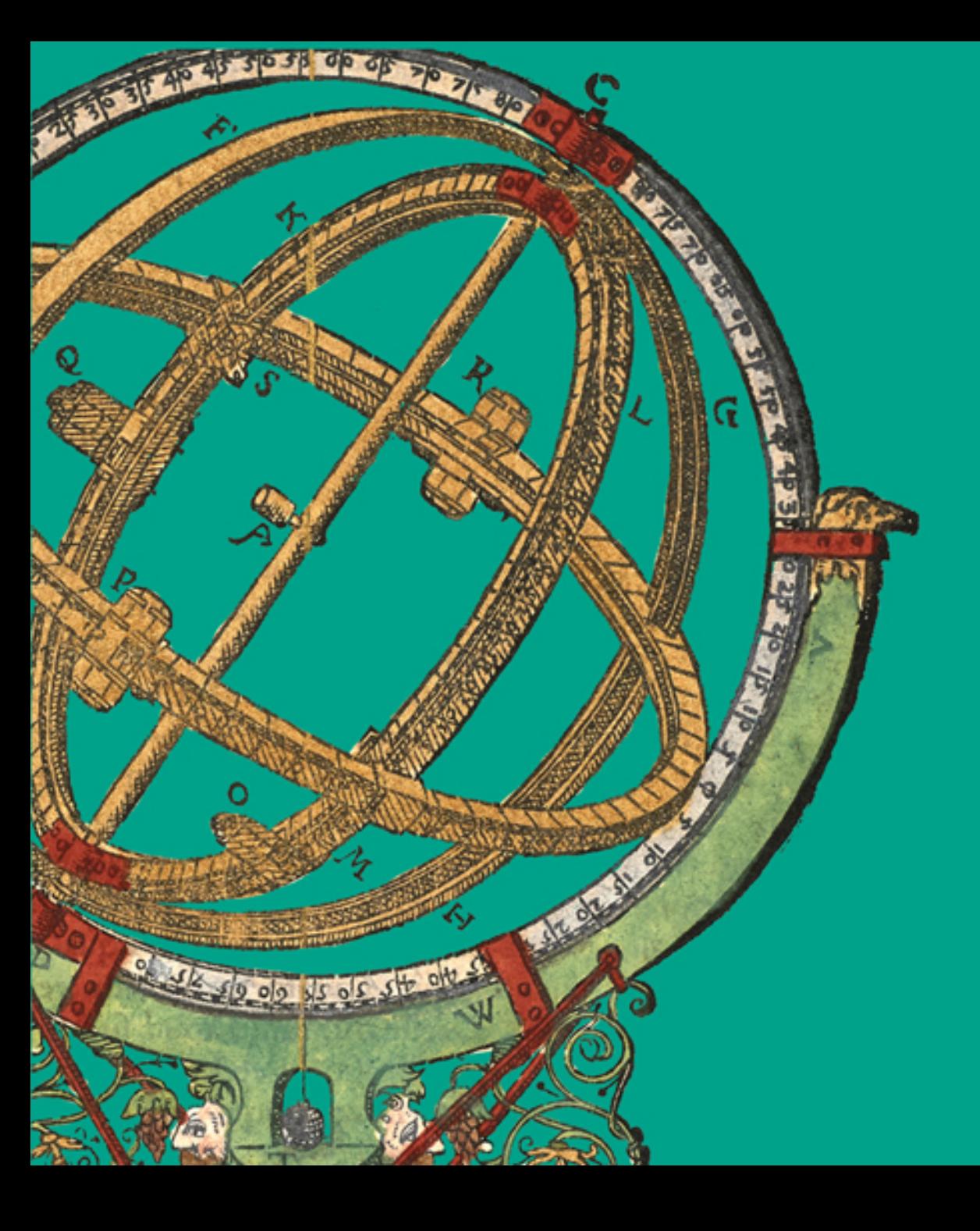

# Thank

[Catherine.Cronin@bl.uk](mailto:Catherine.Cronin@bl.uk) [Daniel.Van-Strien@bl.uk](mailto:Daniel.Van-Strien@bl.uk) [Andrew.Longworth@bl.uk](mailto:Andrew.Longworth@bl.uk)

**THSHLRKAS**